### Подписано электронной подписью:<br>Вержицкий Данил Григорьевич МИНИСТЕРСТВО НАУКИ НаВЫВЕРЬ Директор КГЛИ ФГБОУВО (КЕЖГУ) ФЕДЕРАЦИИ дата и время. 2024-02-21 00.00.00<br>Кузбассии поводна поводнительно становить в кузбассии поводимы в кузбассии поводимы федерального государственного бюджетного образовательного учреждения высшего образования «Кемеровский государственный университет»

Факультет информатики, математики и экономики

### УТВЕРЖДАЮ

Декан А.В. Фомина «09» февраля 2023 г.

### Рабочая программа дисциплины К.М.05.10 Проектирование и разработка мобильных приложений

Направление подготовки

### 09.03.01 Информатика и вычислительная техника

Направленность (профиль) подготовки «Автоматизированные системы обработки информации и управления» Программа бакалавриата

> Квалификация выпускника бакалавр

> > Форма обучения Очная

> > Год набора 2022

Новокузнецк 2023

### **Оглавление**

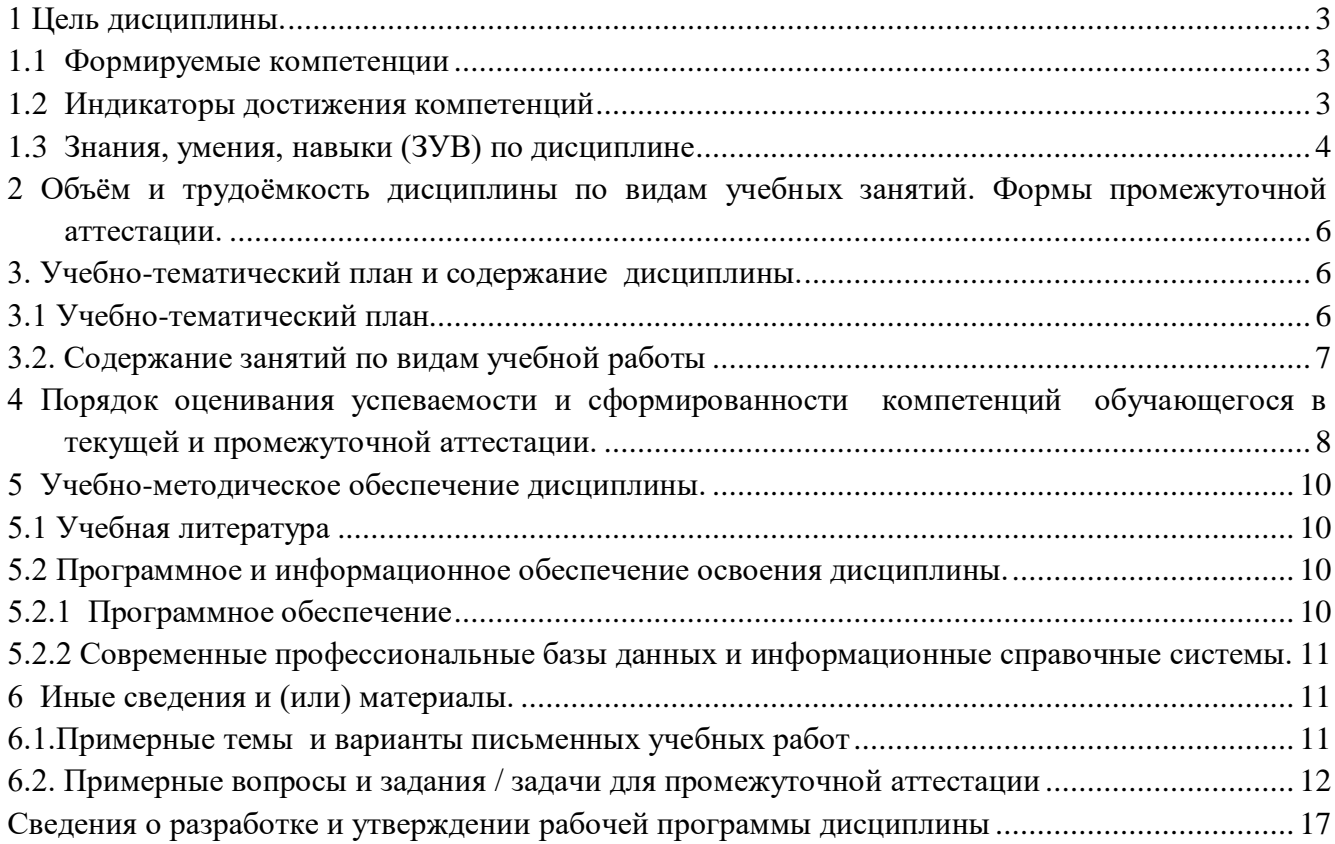

### 1 Цель дисциплины.

<span id="page-2-0"></span>В результате освоения данной дисциплины у обучающегося должны быть сформированы компетенции основной профессиональной образовательной программы бакалавриата (далее -ОПОП): ОПК-2, ОПК-9.

Содержание компетенций как планируемых результатов обучения по дисциплине см. таблицы  $1.1, 1.2 \text{ m } 1.3.$ 

#### <span id="page-2-1"></span> $1.1$ Формируемые компетенции

Таблица 1.1 - Формируемые дисциплиной компетенции

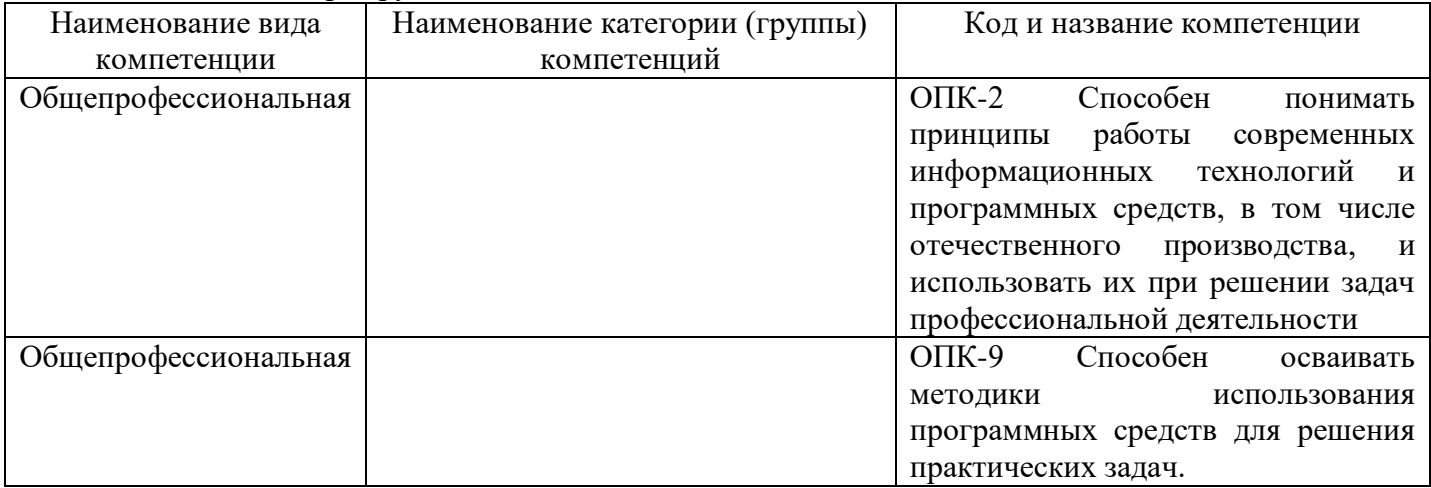

#### $1.2$ Индикаторы достижения компетенций

Таблица 1.2 – Индикаторы достижения компетенций, формируемые дисциплиной

<span id="page-2-2"></span>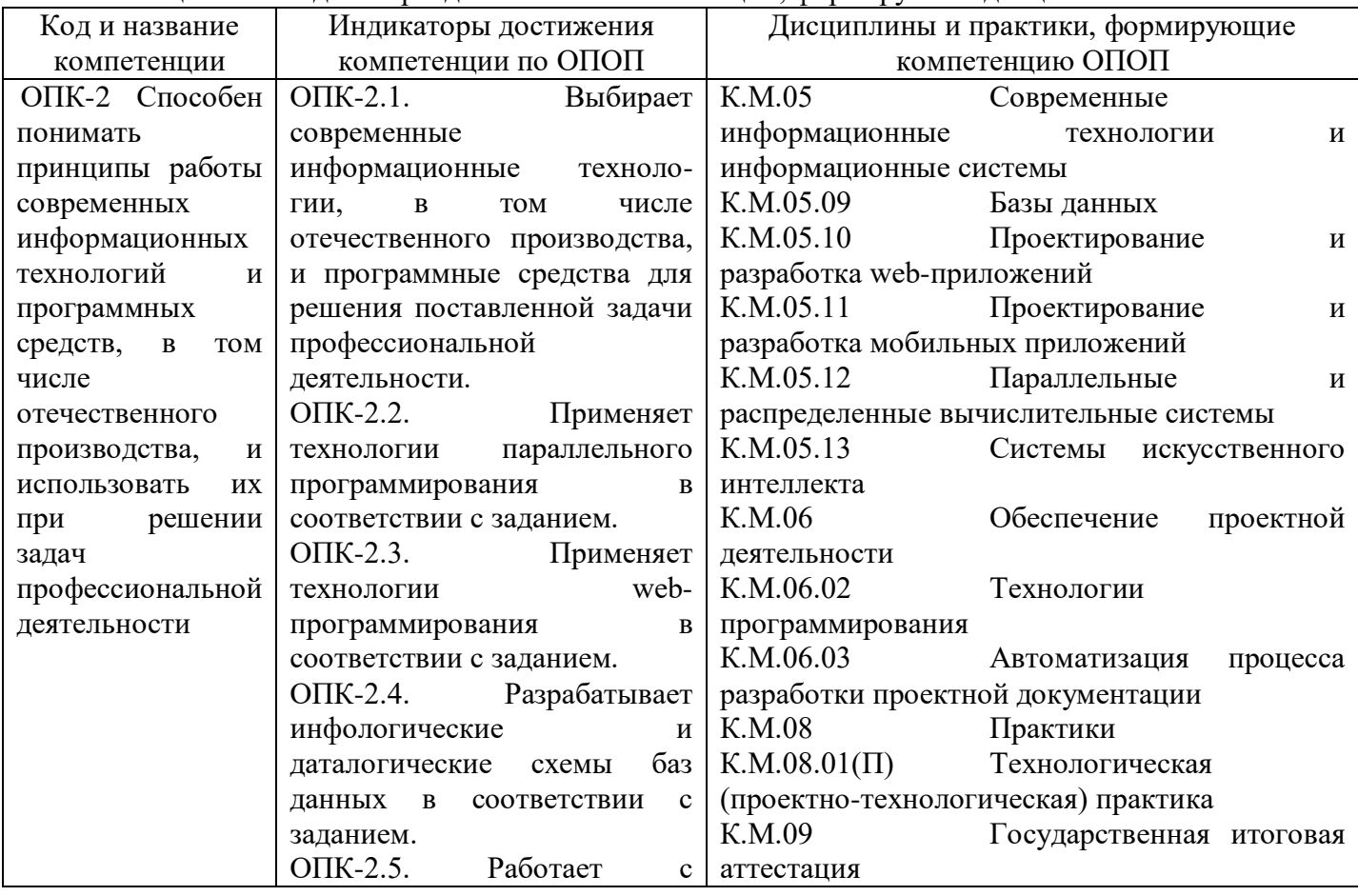

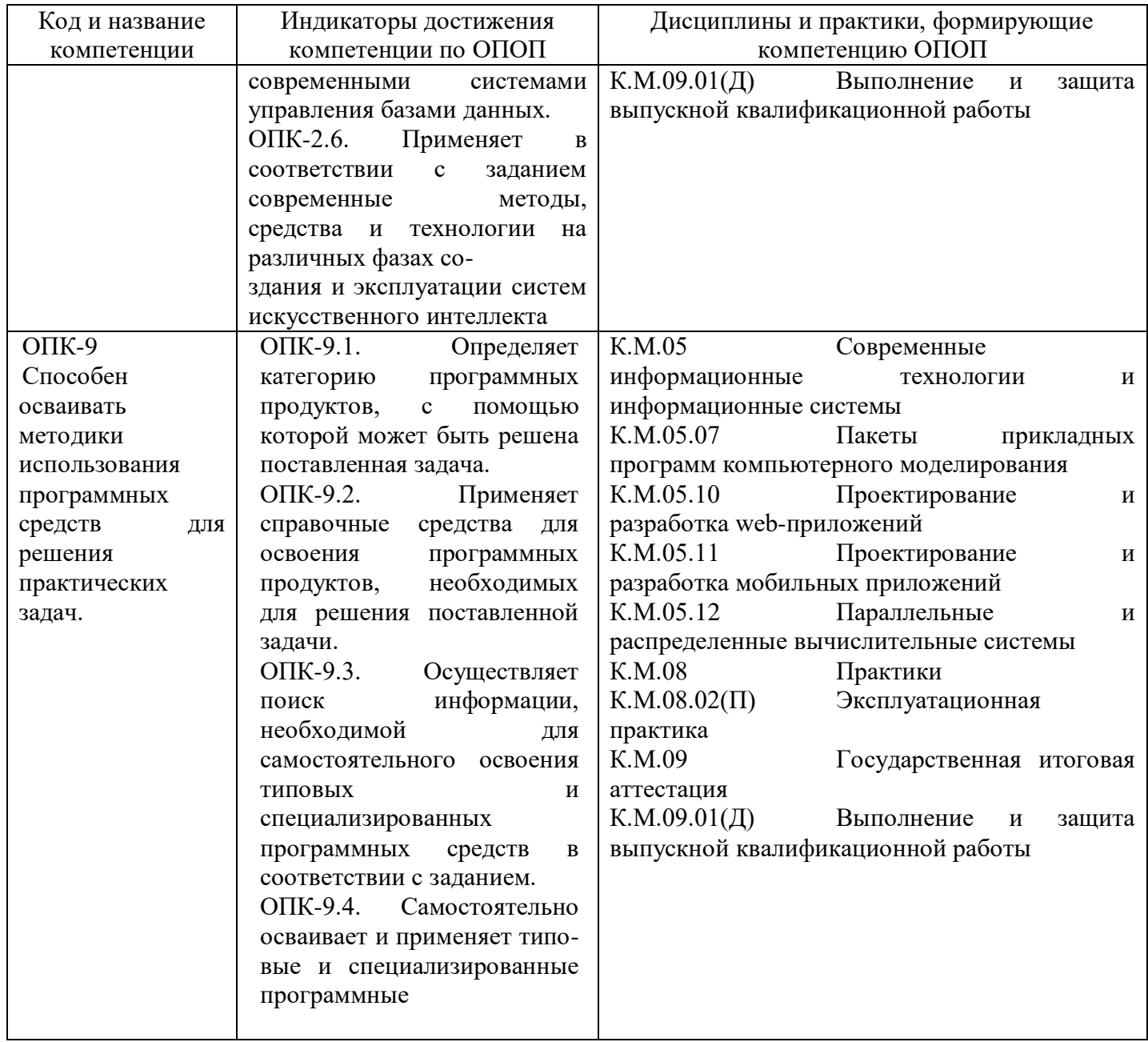

### **1.3 Знания, умения, навыки (ЗУВ) по дисциплине**

<span id="page-3-0"></span>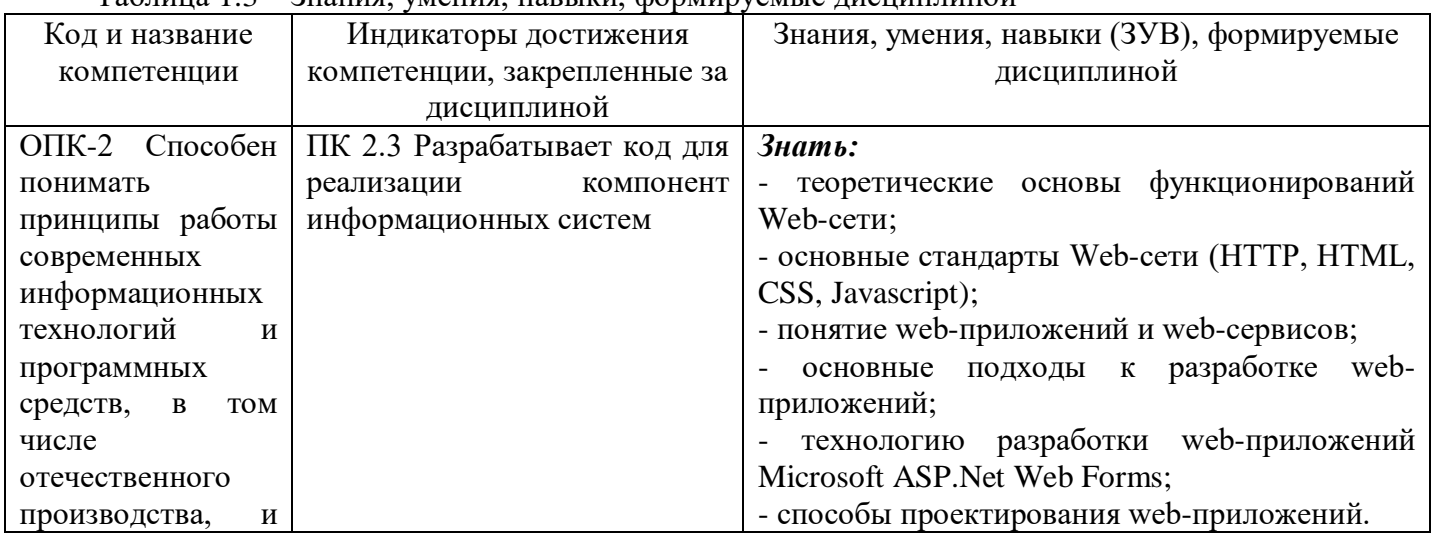

### Таблица 1.3 – Знания, умения, навыки, формируемые дисциплиной

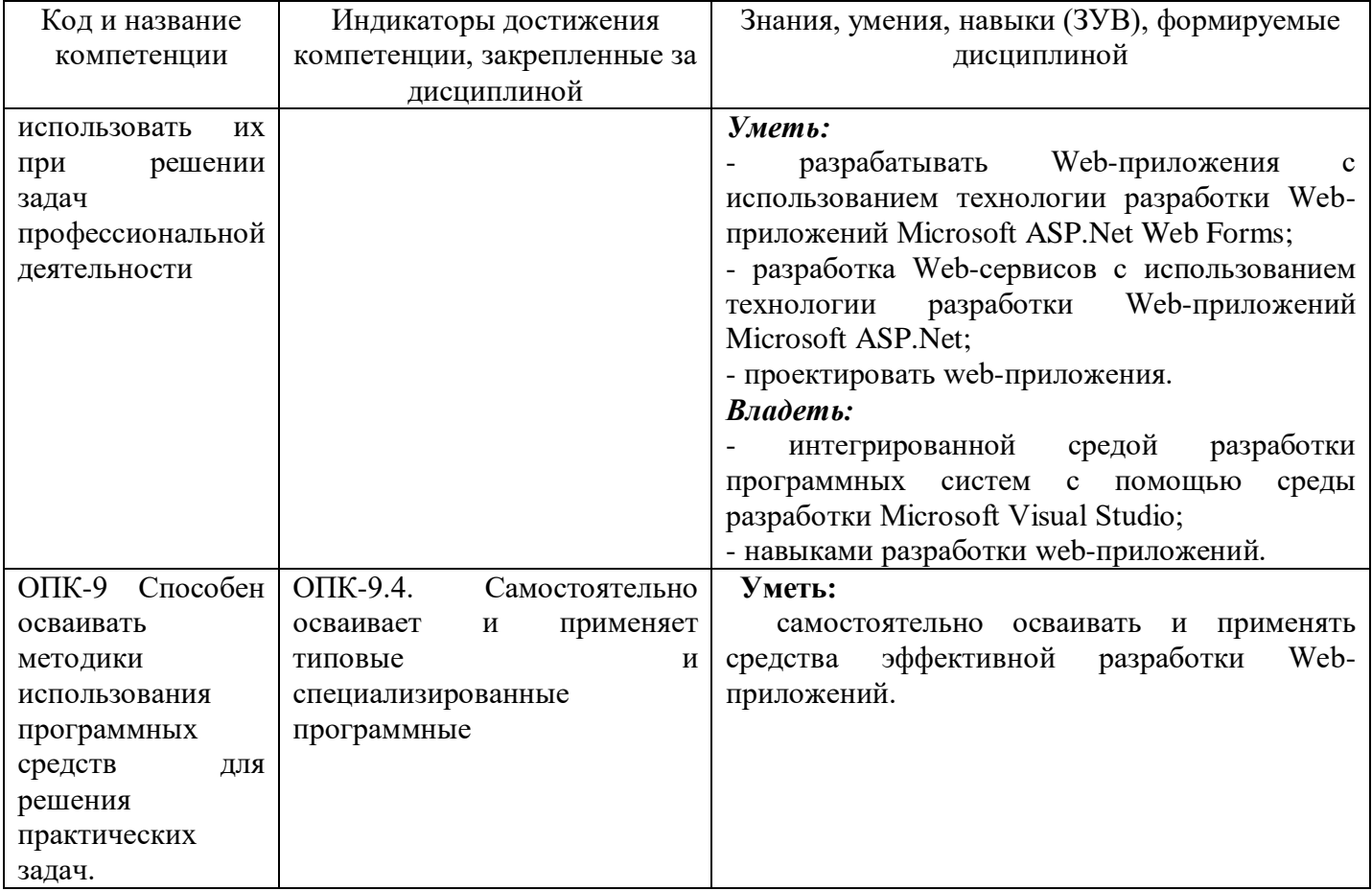

## <span id="page-5-0"></span>**2 Объём и трудоёмкость дисциплины по видам учебных занятий. Формы промежуточной аттестации.**

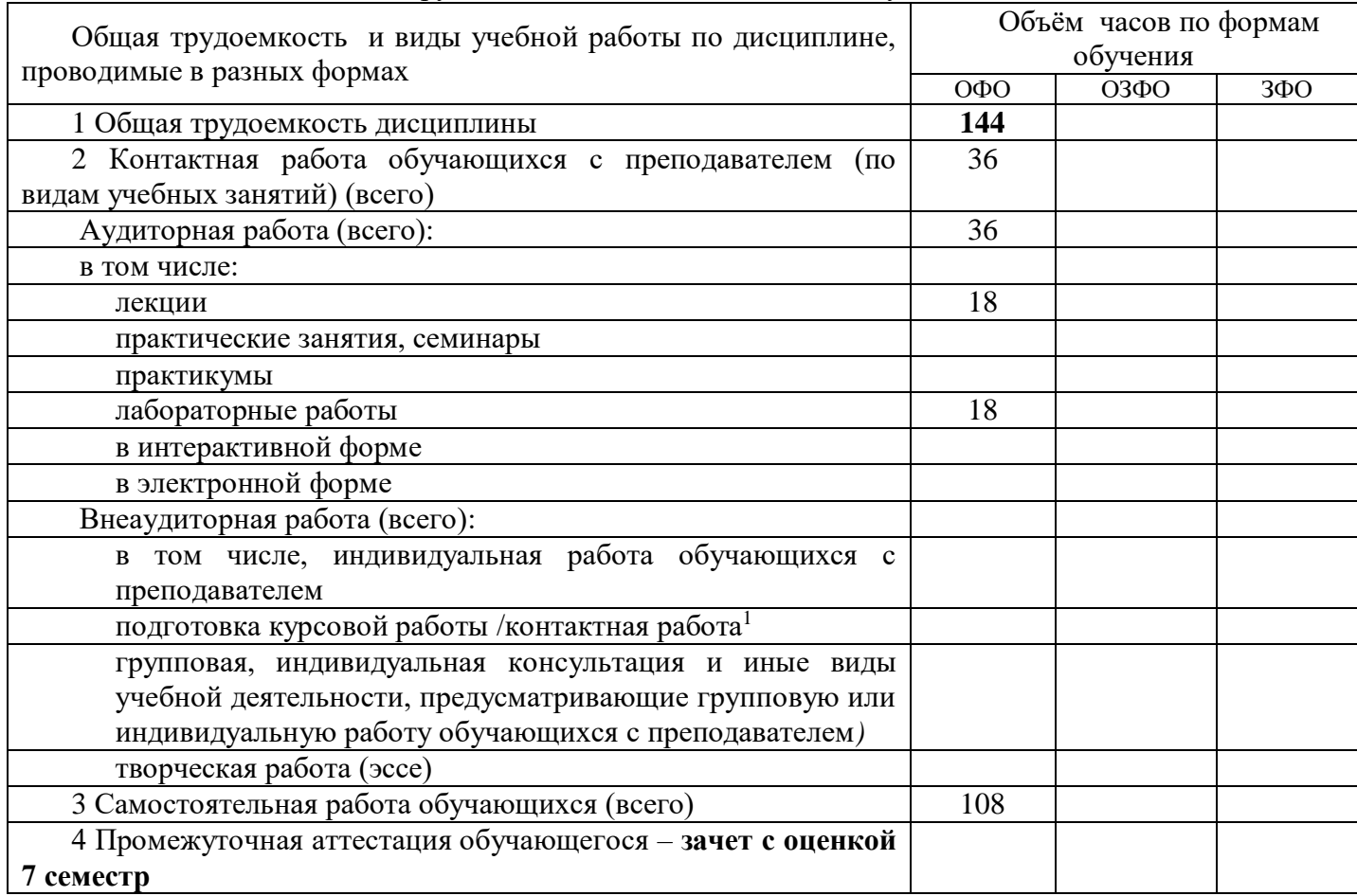

Таблица 2 – Объем и трудоемкость дисциплины по видам учебных занятий

## <span id="page-5-2"></span><span id="page-5-1"></span>**3. Учебно-тематический план и содержание дисциплины. 3.1 Учебно-тематический план**

Таблица 3.1 - Учебно-тематический план

 $\overline{a}$ 

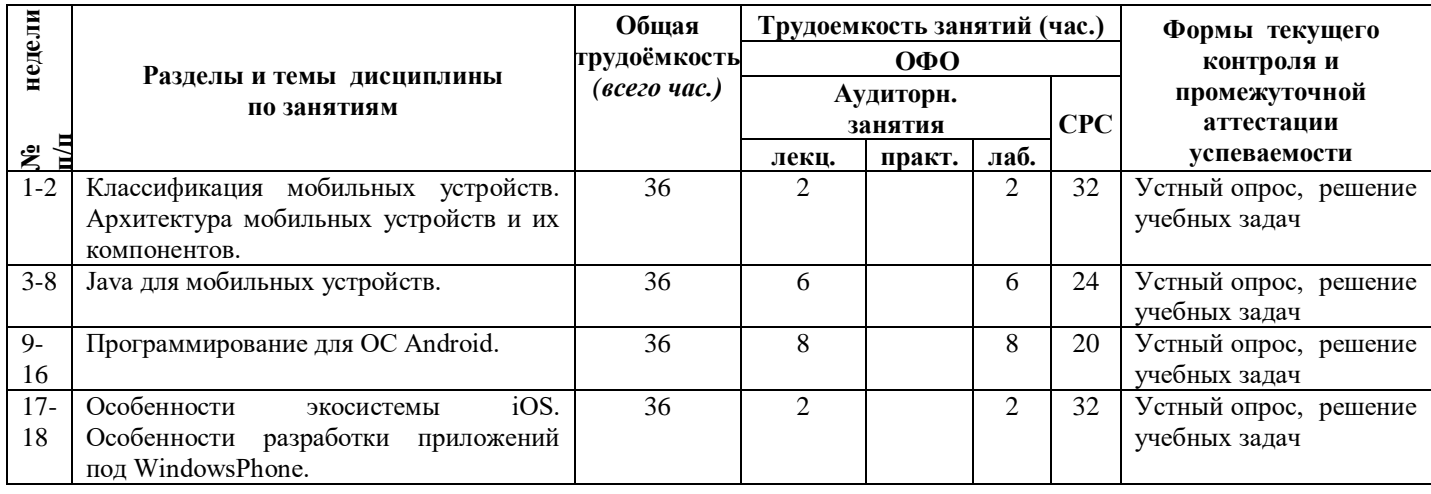

*<sup>1</sup> Часы, выделенные в УП на курсовое проектирование в контактной форме (3 часа)*

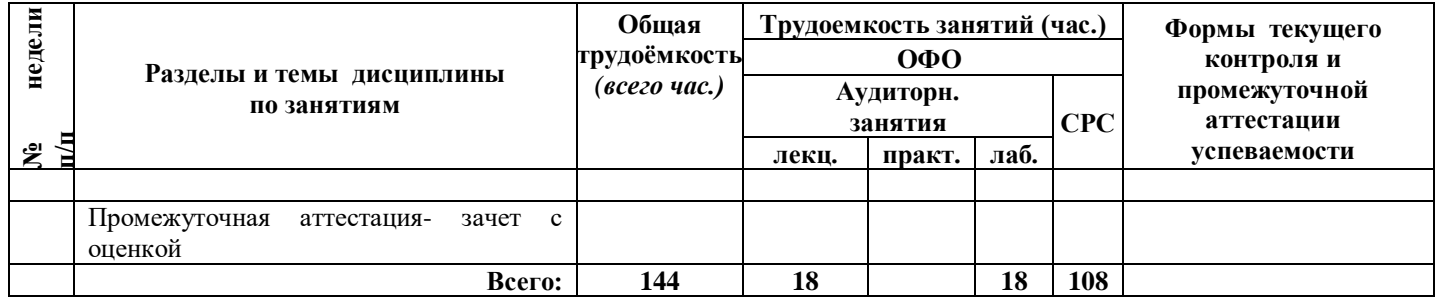

# <span id="page-6-0"></span>**3.2. Содержание занятий по видам учебной работы**

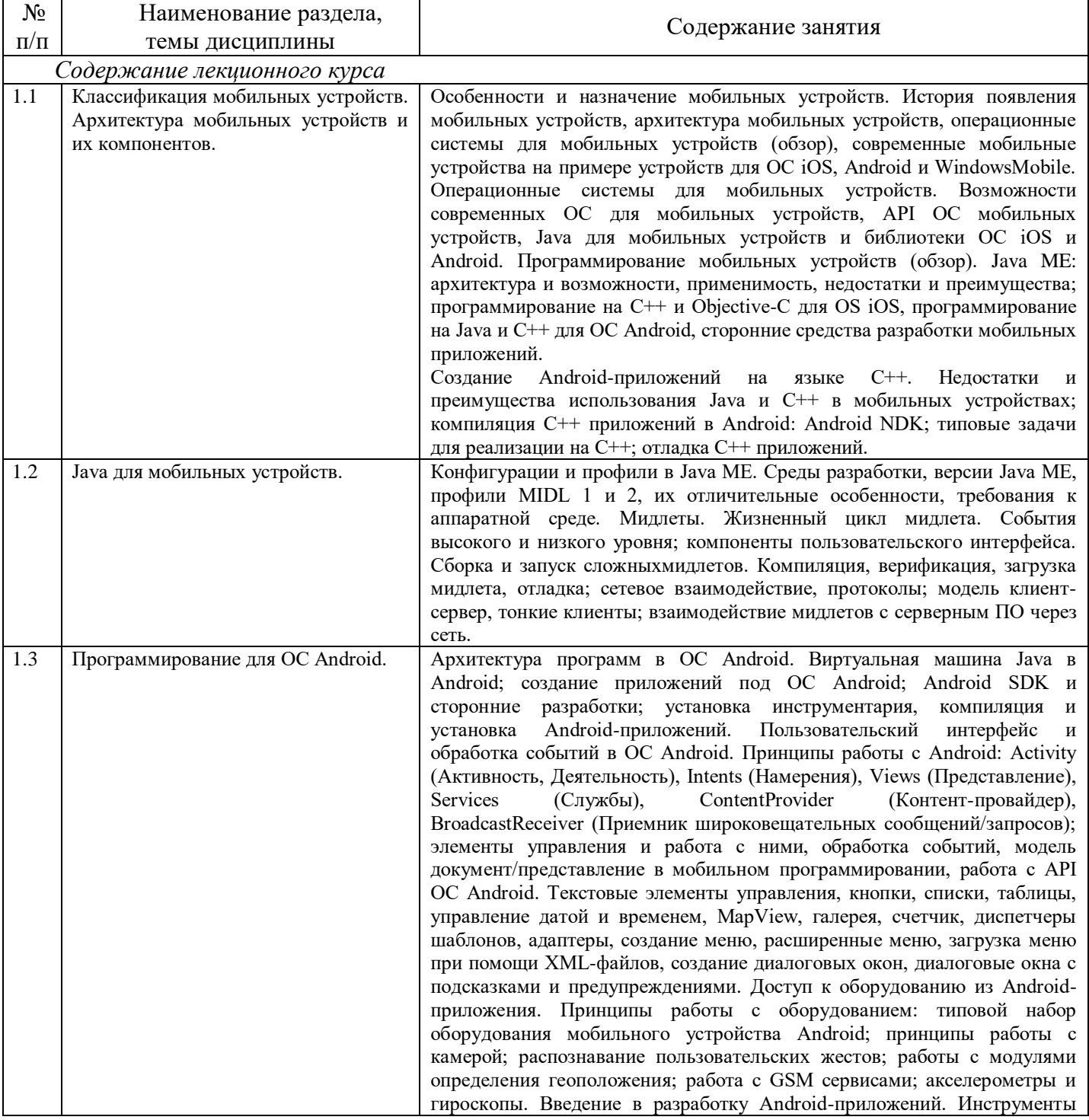

### Таблица 3.2 – Содержание дисциплины

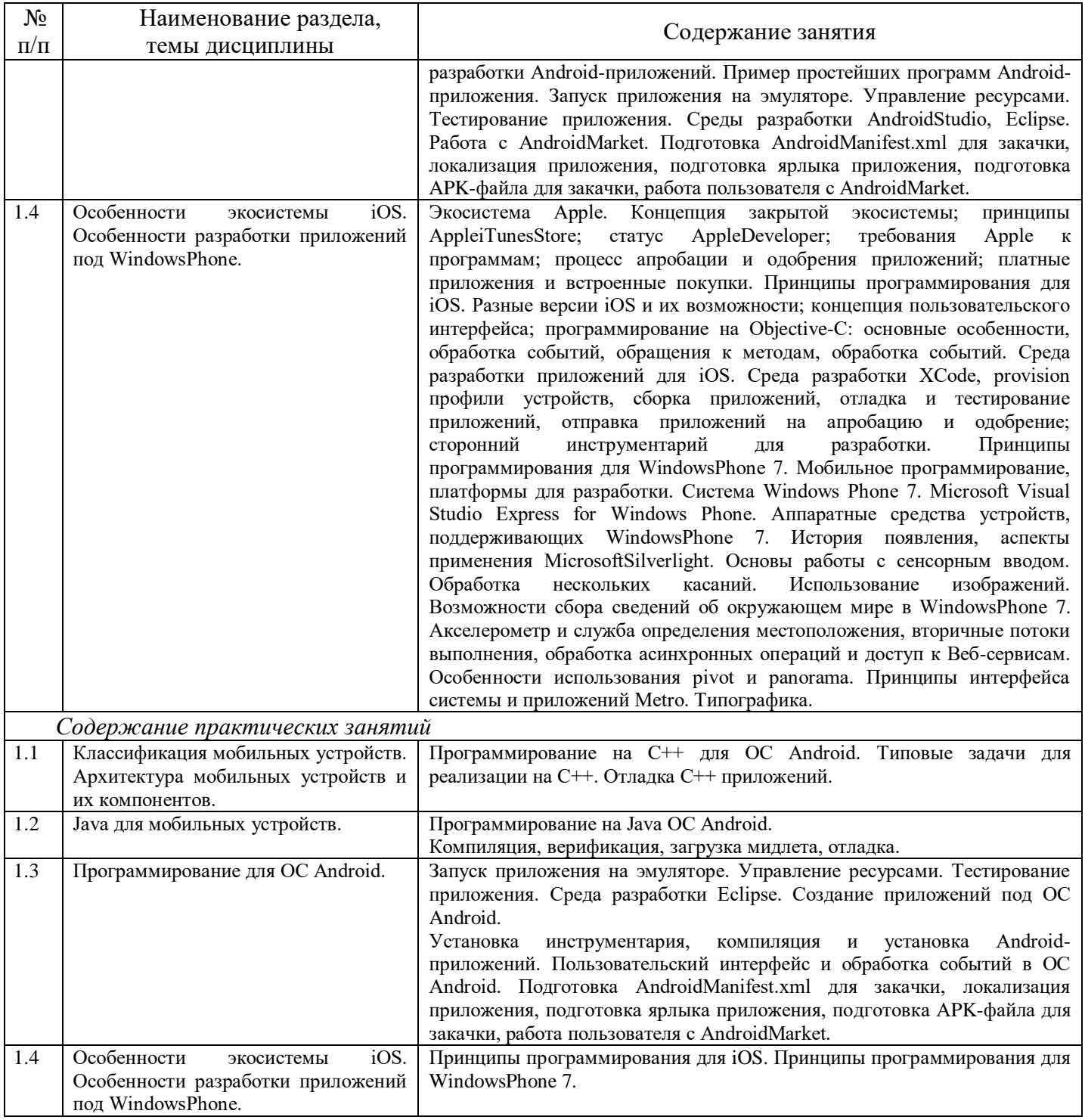

#### <span id="page-7-0"></span>сформированности  $\overline{\mathbf{4}}$ оценивания успеваемости и Порядок компетенций обучающегося в текущей и промежуточной аттестации.

Для положительной оценки по результатам освоения дисциплины обучающемуся необходимо выполнить все установленные виды учебной работы. Оценка результатов работы обучающегося в баллах (по видам) приведена в таблице 4.

Таблица 4.1 - Балльно-рейтинговая оценка результатов учебной работы обучающихся по видам  $(BPC)$ 

| - -<br>паоота<br>′ чеоная | умма   | результаты<br>БИЛ<br>ıы | аттесташии<br>лтенка<br>R | Ьаллы        |
|---------------------------|--------|-------------------------|---------------------------|--------------|
| ВИДЫ                      | оаллов | учеоной<br>работы       |                           | недель<br>10 |
|                           |        |                         | $\sim$                    |              |

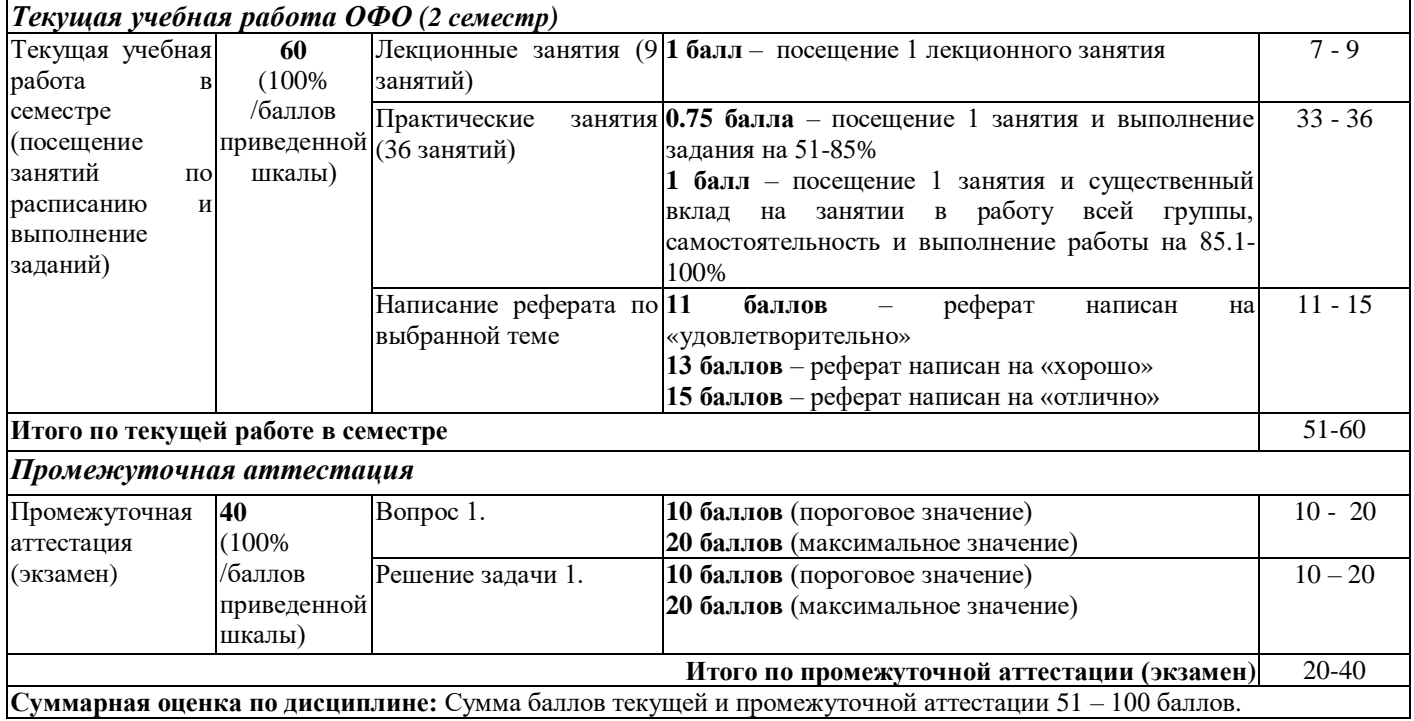

Итоговая оценка выставляется в ведомость согласно следующему правилу (таблица 4.2):

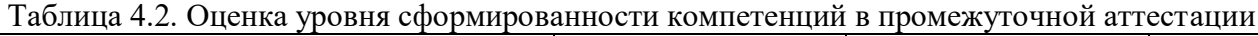

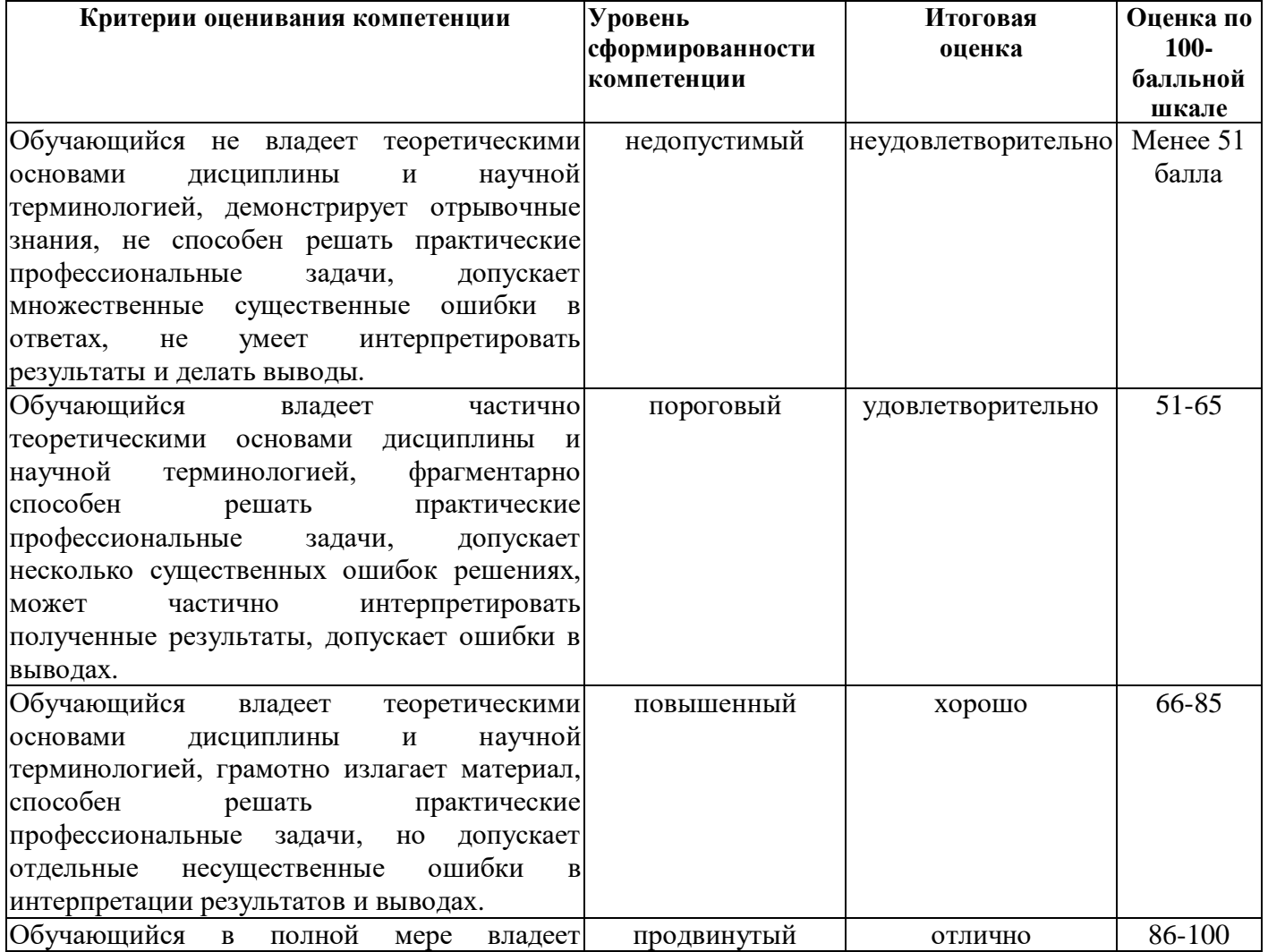

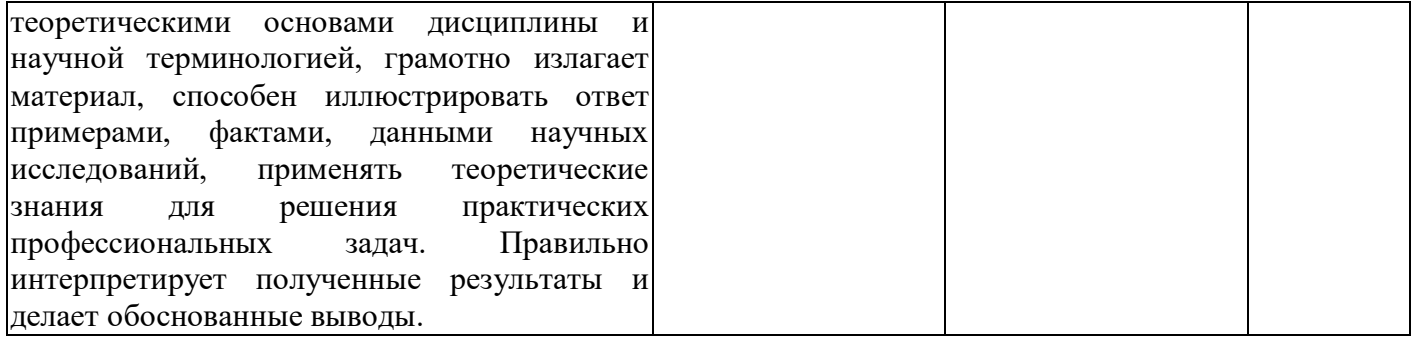

### <span id="page-9-0"></span>**5 Учебно-методическое обеспечение дисциплины.**

### **5.1 Учебная литература**

### **Основная учебная литература**

<span id="page-9-1"></span>1. Соколова, В. В. Разработка мобильных приложений : учебное пособие / В.В. Соколова. – Томск : Издательство Томского политехнического университета, 2015. – 176 с. – ISBN 978-5-4387- 0369-3. – URL: [http://biblioclub.ru/index.php?page=book&id=442808.](http://biblioclub.ru/index.php?page=book&id=442808) – (дата обращения 31.08.2019). – Текст: электронный.

2. Сильвен, Р. Android NDK. Разработка приложений под Android на С/С++ / Р. Сильвен. – Москва : ДМК Пресс, 2012. – 496 с. – ISBN 978-5-94074-657-7. – URL: [https://e.lanbook.com/book/9126.](https://e.lanbook.com/book/9126) – (дата обращения 31.08.2019). – Текст: электронный.

#### **Дополнительная литература**

1. Куркин, А. В. Программирование под платформу Andriod : учебное пособие / А.В. Куркин. – Санкт-Петербург : НИУ ИТМО, 2015. – 35 с. – URL: [https://e.lanbook.com/book/91569.](https://e.lanbook.com/book/91569) – (дата обращения 31.08.2019). – Текст: электронный.

2. Кузин, А. В. Основы программирования на языке Objective-C для iOS : учеб. пособие / А.В. Кузин, Е.В. Чумакова. – Москва. : ИНФРА-М, 2019. – 118 с. – ISBN 978-5-16-005042-3– URL: [http://znanium.com/catalog/product/1003260.](http://znanium.com/catalog/product/1003260) – (дата обращения 31.08.2019). – Текст: электронный.

3. Пруцков, А. В. Программирование на языке Java. Введение в курс с примерами и практическими заданиями : учебник / А.В. Пруцков. – Москва : КУРС, 2018. – 208 с. – ISBN 978-5- 906923-51-6. – URL: [http://znanium.com/catalog/product/1017180.](http://znanium.com/catalog/product/1017180) – (дата обращения 31.08.2019). – Текст: электронный.

### <span id="page-9-2"></span>**5.2 Программное и информационное обеспечение освоения дисциплины.**

### **5.2.1 Программное обеспечение**

<span id="page-9-3"></span>В обучении используются информационные технологии на базе компьютерных классов учебного корпуса №4 (пр. Металлургов 19):

- лекционные занятия ведутся с использованием презентаций и программного обеспечения мультимедиа демонстраций;

Для проведение практических занятий, самостоятельной работы студентов используется программное обеспечение, приведенные в таблице 5.

Таблица 5 – Информационные технологии и программное обеспечение аудиторных занятий и самостоятельной работы

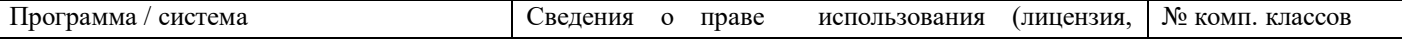

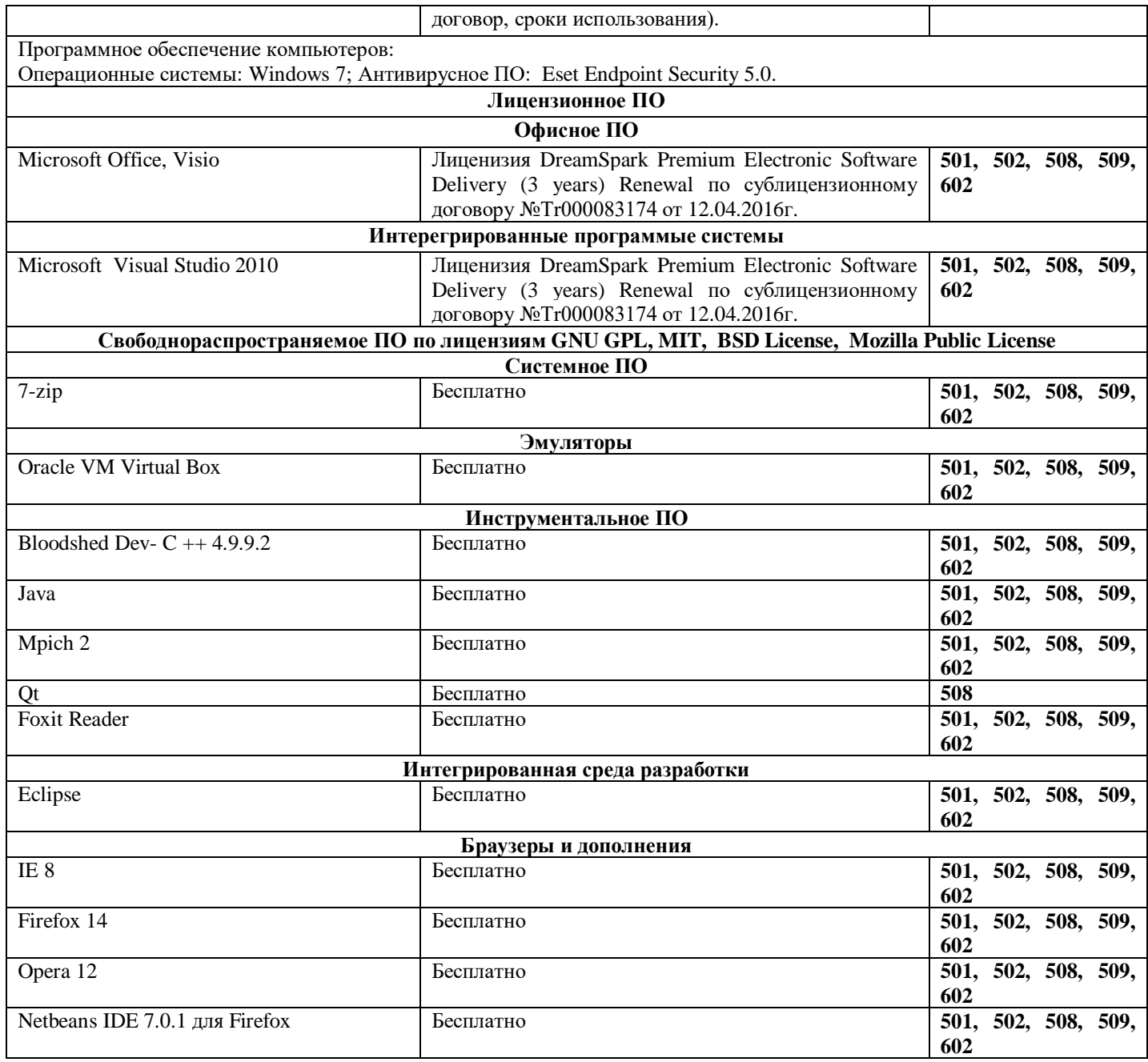

### <span id="page-10-0"></span>**5.2.2 Современные профессиональные базы данных и информационные справочные системы.**

1. Информационная система «Единое окно доступа к образовательным ресурсам. Раздел. Информатика и информационные технологии» - [http://window.edu.ru/catalog/?p\\_rubr=2.2.75.6](http://window.edu.ru/catalog/?p_rubr=2.2.75.6)

2. Крупнейший веб-сервис для хостинга IT-проектов и их совместной разработки<https://github.com/>

3. База книг и публикаций Электронной библиотеки "Наука и Техника" - [http://www.n-t.ru](http://www.n-t.ru/)

## <span id="page-10-2"></span><span id="page-10-1"></span>**6 Иные сведения и (или) материалы. 6.1.Примерные темы и варианты письменных учебных работ**

### **Примерный перечень тем рефератов:**

1. Сравнительный обзор мобильных операционных систем iOS, Windows mobile, Android.

- 2. Мобильное программирование, платформы для разработки.
- 3. Краткая история ОС Android.
- 4. Intel для Android: партнерство и инструментарий разработчика.
- 5. Архитектура приложений для Android.
- 6. Инструментарий разработки приложений для Android.
- 7. Обзор шагов разработки типичного приложения под Android.
- 8. Особенности разработки с использованием эмулятора.
- 9. Тестирование приложения с помощью Dalvik Debug Monitor Server.
- 10. Юзабилити пользовательского интерфейса.
- 11. Развертывание мобильного приложения в маркете.
- 12. Акселерометр и служба определения местоположения.
- 13. Приложения на Silverlight.

### <span id="page-11-0"></span>6.2. Примерные вопросы и задания / задачи для промежуточной аттестации

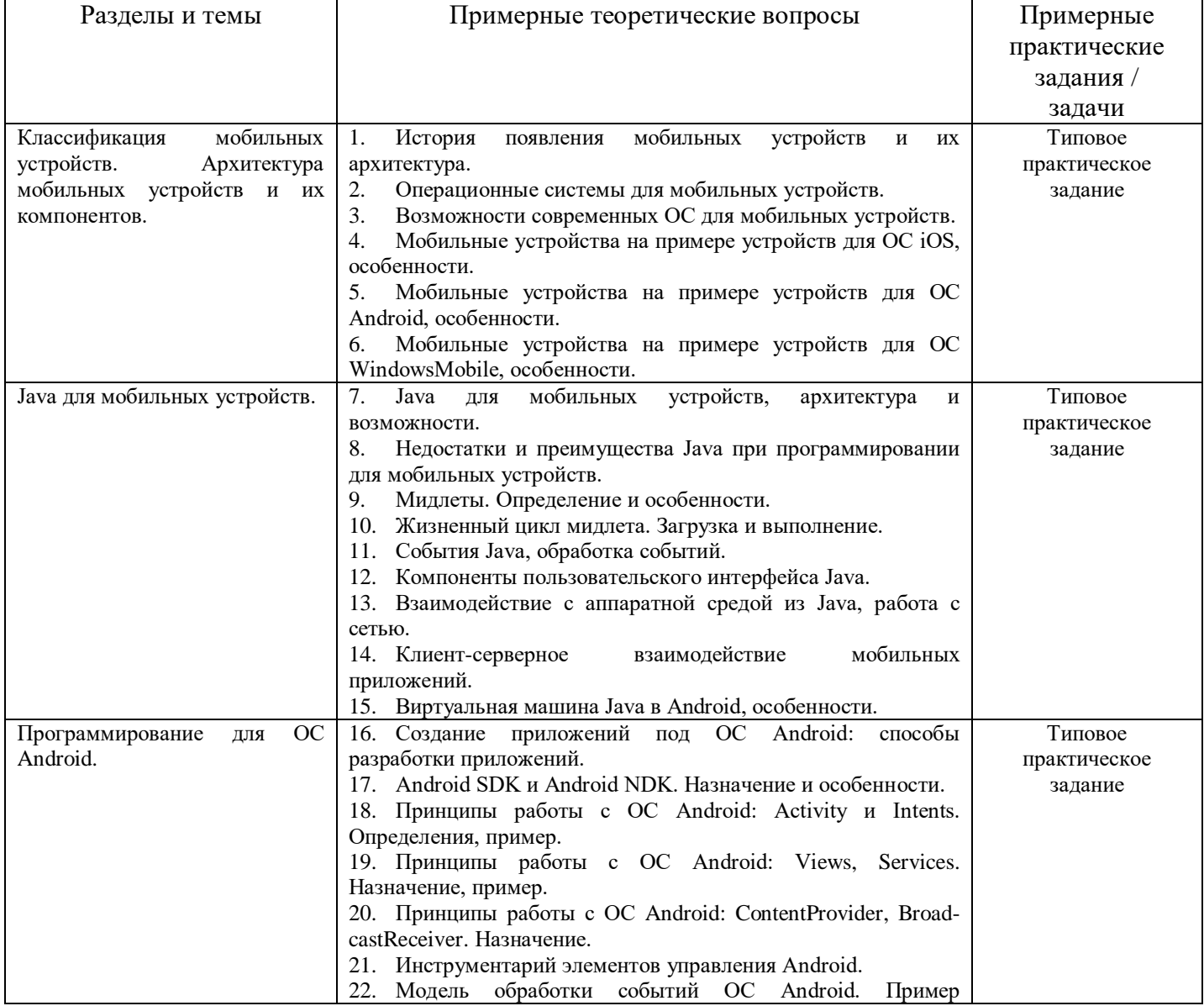

Таблица 6 - Примерные теоретические вопросы к экзамену

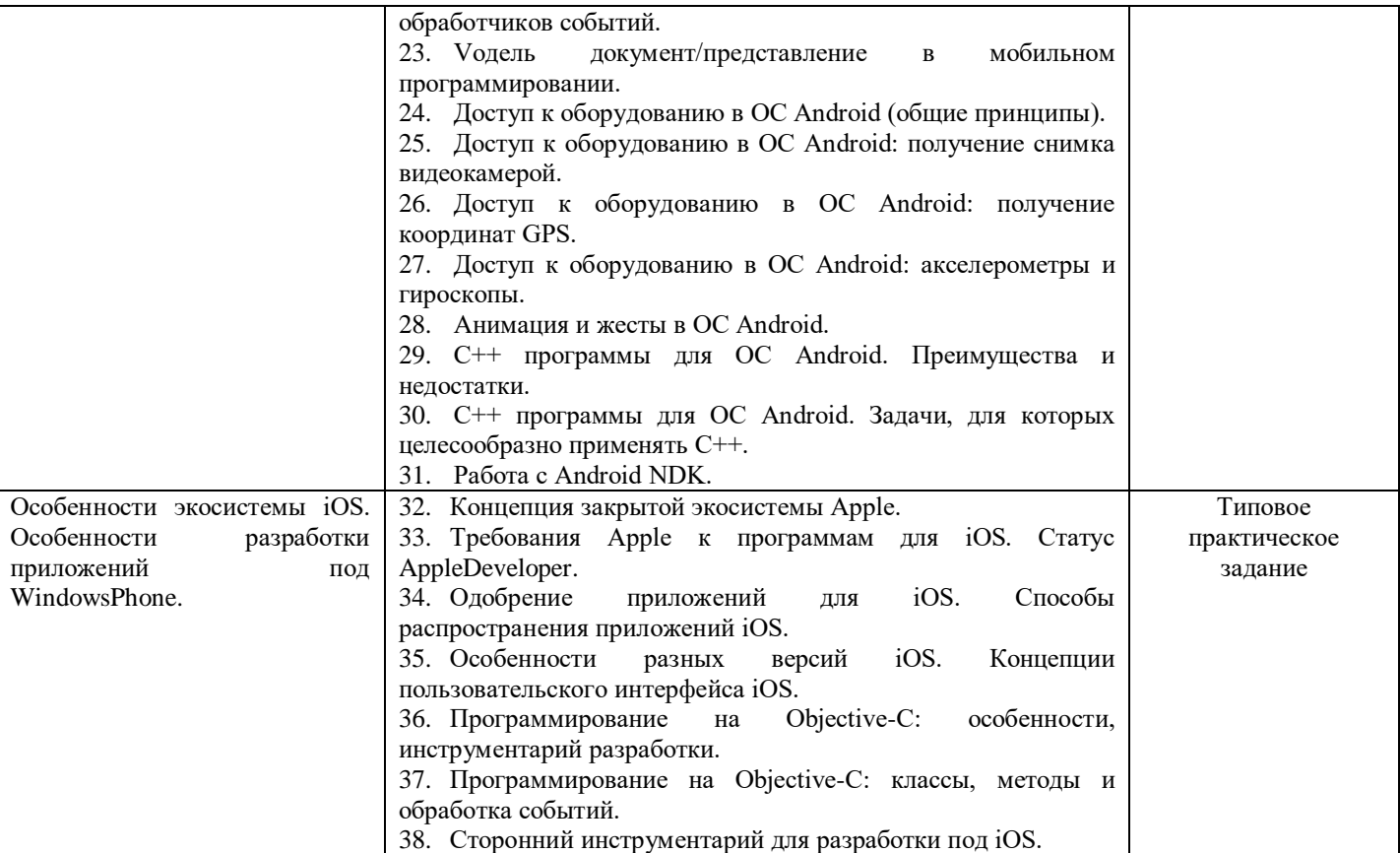

#### **Типовые практические задания:**

#### **Пример 1**

```
Имеется следующий код:
publicclassOverload{ 
  publicvoidmethod(Object o) { 
      System.out.println("Object"); 
   } 
  publicvoidmethod(java.io.FileNotFoundException f) { 
      System.out.println("FileNotFoundException"); 
   } 
  publicvoidmethod(java.io.IOException i) { 
      System.out.println("IOException"); 
   } 
  publicstaticvoidmain(Stringargs[]) { 
     Overloaded = newOverload();test.method(null); 
   } 
}
```
### Результатом его компиляции и выполнения будет:

- 1. Ошибка компиляции
- 2. Ошибка времени выполнения
- 3. «Object»
- 4. «FileNotFoundException»
- 5. «IOException»

### **Пример 2**

Float  $f1 = newFloat(Float.NaN)$ ; Float  $f2 = newFloat(Float.NaN);$ System.out.println(""+  $(f1 = f2)$ +" "+f1.equals $(f2)$ + " "+ $(F$ loat.NaN = = Float.NaN) :

Что будет выведено в результате выполнения данного куска кода:

- 1. falsefalsefalse
- 2. falsetruefalse
- 3. truetruefalse
- 4. falsetruetrue
- 5. truetruetrue

### **Пример 3**

```
classMountain { 
   staticStringname = "Himalaya"; 
   staticMountaingetMountain() { 
      System.out.println("GettingName "); 
      returnnull; 
   } 
   publicstaticvoidmain(String[ ] args) { 
      System.out.println( getMountain().name ); 
   } 
}
```
Что произойдет при попытке выполнения данного кода:

- 1. Будет выведено «Himalaya» но НЕ будет выведено «GettingName»
- 2. Будет выведено «Getting Name» и «Himalaya»
- 3. Ничего не будет выведено
- 4. Будет выброшен NullPointerException
- 5. Будет выведено «GettingName», а потом выброшено NullPointerException

#### **Пример 4**

Integer  $a = 120$ ; Integer  $b = 120$ ; Integer  $c = 130$ ; Integer  $d = 130$ ; System.out.println( $a=-b$ ); System.out.println( $c=-d$ );

В результате выполнения данного кода будет выведено:

- 1. truetrue
- 2. falsefalse
- 3. falsetrue
- 4. truefalse
- 5. произойдет ошибка времени выполнения

### **Пример 5**

//In File Other.java package other; public class Other { public static String hello = "Hello"; } //In File Test.java package testPackage; import other.\*;

```
class Test{
   public static void main(String[] args) {
      String hello = "Hello", \text{lo} = \text{"Iol}'System.out.print((testPackage.Other.hello == hello) + "");
      System.out.print((other.Other.hello == hello) + "");
      System.out.print((hello == ("Hel" + "lo") + "");System.out.print((hello = ("Hel" + lo)) + "");
      System.out.println(hello = ("Hel" + lo).intern());
   \mathcal{F}\left\{ \right.class Other { static String hello = "Hello"; }
```
В результате мы получим:

- 1. falsetruetruefalsetrue
- 2. falsefalsetruefalsetrue
- 3. truetruetruetruetrue
- 4. truetruetruefalsetrue
- 5. Все ответы неверны

### Пример 6

Дана сигнатура метода: publicstatic<E extendsCharSequence>List<? super E>doIt(List<E>nums) Который вызывается так:  $result =$ doIt(in);

Какого типа должны быть result и in?

- 1. ArrayList<String> in; List<CharSequence> result;
- 2. List<String> in; List<Object> result;
- 3. ArrayList<String> in; List result;
- 4. List<CharSequence> in; List<CharSequence> result;
- 5. ArrayList<Object> in; List<CharSequence> result;

#### Пример 7

```
public static void doIt(String String) { //1
   inti = 10:
   i : for (int k = 0; k < 10; k++) { \frac{1}{2}System.out.println(String + i); //3
       if(k*k > 10) continue i; //4
   \mathcal{E}\}
```
#### Данный код:

- 1. Не скомпилируется из-за строки 1
- 2. Не скомпилируется из-за строки 2
- 3. Не скомпилируется из-за строки 3
- 4. Не скомпилируется из-за строки 4
- 5. Скомпилируется и запустится без проблем

### Пример 8

```
public class Main {
   static void method(int... a) {
      System.out.println("inside int...");
```

```
} 
  static void method(long a, long b) { 
      System.out.println("inside long"); 
   } 
  static void method(Integer a, Integer b) { 
      System.out.println("inside INTEGER"); 
   } 
  public static void main(String[] args) { 
      int a = 2;
     int b = 3;
      method(a,b); 
   } 
}
```
В результате мы получим:

- 1. Ошибку компиляции
- 2. Ошибку времени выполнения
- 3. «insideint...»
- 4. «insidelong»

```
5. «inside INTEGER»
```
#### **Пример 9**

```
classSuper{ staticString ID = "QBANK"; } 
classSubextendsSuper{ 
   static { System.out.print("InSub"); } 
} 
classTest{ 
   publicstaticvoidmain(String[] args) { 
      System.out.println(Sub.ID); 
   } 
}
```
В результате выполнения данного кода:

- 1. Он даже не скомпилируется
- 2. Результат зависит от реализации JVM
- 3. Будет выведено «QBANK»
- 4. Будет выведено «InSub» и «QBANK»
- 5. Все ответы неверны

#### **Пример 10**

```
Имеется два класса: 
//in file A.java 
package p1; 
public class A{ 
   protected inti = 10;
   public intgetI() { return i; }
} 
//in file B.java 
package p2;
import p1.*; 
public class B extends A{ 
   public void process(A a) {
```

```
a.i = a.i*2;} 
  public static void main(String[] args) { 
      A a = new B();
     B b = new B():
     b.process(a); 
      System.out.println( a.getI() ); 
   } 
} 
В результате выполнения класса В мы получим: 
1. Будет выведено «20» 
2. Будет выведено «10»
```
3. Код не скомпилирутся

- 4. Возникнет ошибка времени выполнения
- 5. Все ответы неверны

### <span id="page-16-0"></span>**Сведения о разработке и утверждении рабочей программы дисциплины**

Рабочая программа дисциплины Б1.В.ДВ.02.02 «Проектирование и разработка мобильных приложений» составлена в соответствии с ФГОС ВО и утверждена в комплекте с ООП направления **09.03.03 Прикладная информатика**.

Составитель: Маркидонов А.В., д.ф.-м.н., доцент, заведующий кафедрой информатики и вычислительной техники им. В.К. Буторина